Obtain the course information (start and end dates, sessions/hours, costs, and proposal). Submit an application for the ELC Learning & Education Assistance Program on the EdAssist site [\(https://elc.edassist.com/\)](https://elc.edassist.com/).

Select Degree & Other Learning

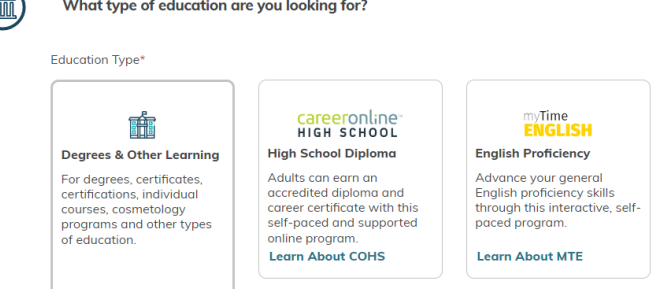

## Select Certificate from the drop-down menu

What type of learning is this application for?

• If you are pursuing a certification or designation from a professional organization, select Certification.

 $\times$ 

- If you are pursuing a certificate from a college or university, select Certificate.
- If you are pursuing a cosmetology or vocational program, select Certificate or Diploma.

Education Program \*

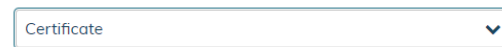

For Area of Study, select Foreign Language

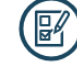

What is the area of study?

Please Make a Selection \*

**Foreign Language** 

What Category best fits this type of learning? \*

Course

For Employer Program, select Certificate Reimbursement Program

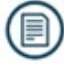

What Employer Program would you like to use?

Please Make a Selection\*

- Degree Direct Bill Program (Ineligible)
- MyTime English and Career Online H.S. (Ineligible) &
- Degree Reimbursement Program (Ineligible)
- Certificate Reimbursement Program
- Certification Reimbursement Program (Ineligible)
- Cosmetology Esthiology Program (Ineligible)
- Vocational Program (Ineligible)

## For Education Provider, click the Search for a Provider button.

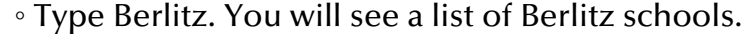

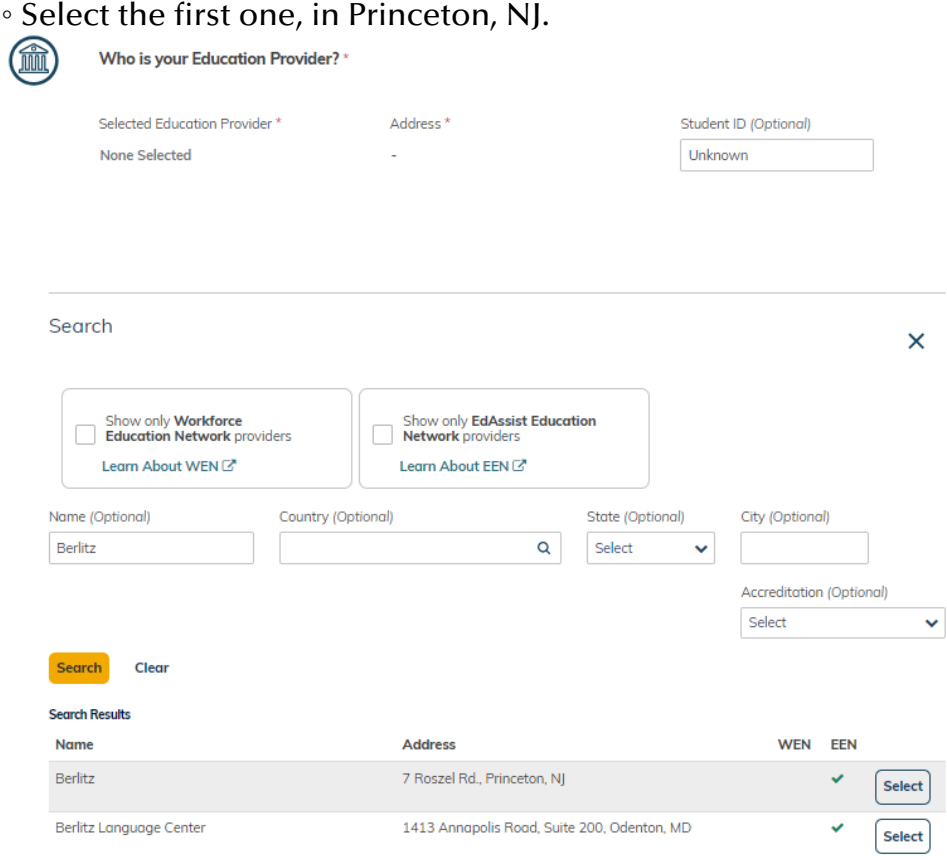

- Continue to fill out the required information.
- Once your application is complete, EdAssist will email an approval.
- To be reimbursed you must remain continuously an eligible employee for the duration of the course/program. Within 60 days of completing the certificate program, upload to the application:
	- Certificate of Successful Completion with course start and end dates.
	- Final Progress Report
	- Itemized statement listing fees charged and amounts paid. (An itemized invoice and a separate receipt(s) may also be accepted.)
- EdAssist will review the supporting documentation and approve if complete. Reimbursement will be paid via ELC payroll within two pay periods. If deemed taxable, taxes will be withheld.